## Fichier:Remorque v lo en bois Remorque seule.png

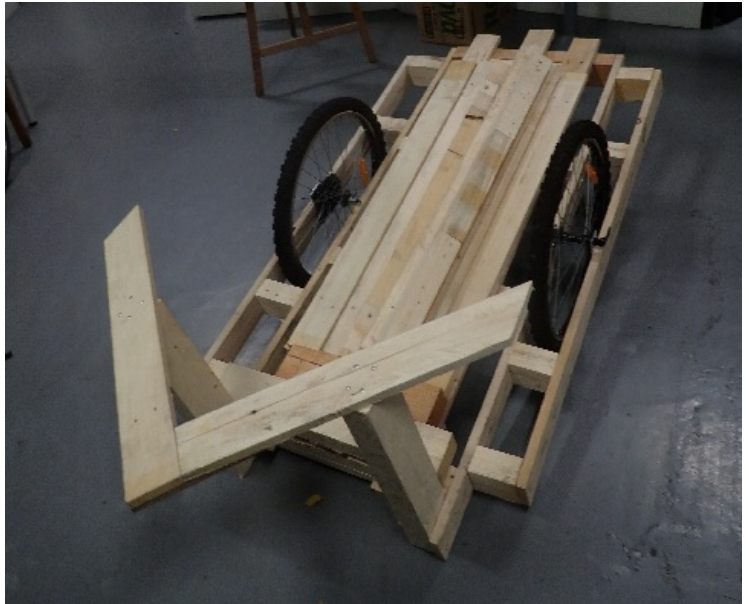

Pas de plus haute résolution disponible.

[Remorque\\_v\\_lo\\_en\\_bois\\_Remorque\\_seule.png](https://wiki.lowtechlab.org/images/1/18/Remorque_v_lo_en_bois_Remorque_seule.png) (482 × 394 pixels, taille du fichier : 304 Kio, type MIME : image/png) Remorque\_\_\_v\_lo\_en\_bois\_Remorque\_seule

## Historique du fichier

Cliquer sur une date et heure pour voir le fichier tel qu'il était à ce moment-là.

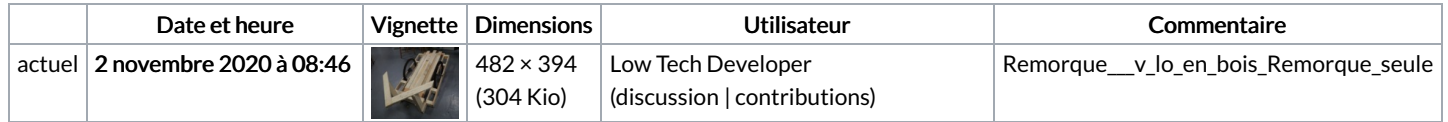

Vous ne pouvez pas remplacer ce fichier.

## Utilisation du fichier

Les 3 pages suivantes utilisent ce fichier :

[Remorque](https://wiki.lowtechlab.org/wiki/Remorque_%25C3%25A0_v%25C3%25A9lo_en_bois) à vélo en bois [Remorque](https://wiki.lowtechlab.org/wiki/Remorque_%25C3%25A0_v%25C3%25A9lo_en_bois/en) à vélo en bois/en [Remorque](https://wiki.lowtechlab.org/wiki/Remorque_%25C3%25A0_v%25C3%25A9lo_en_bois/fr) à vélo en bois/fr

## Métadonnées

Ce fichier contient des informations supplémentaires, probablement ajoutées par l'appareil photo numérique ou le numériseur utilisé pour le créer. Si le fichier a été modifié depuis son état original, certains détails peuvent ne pas refléter entièrement l'image modifiée.

```
Logiciel utilisé | gnome-screenshot
```